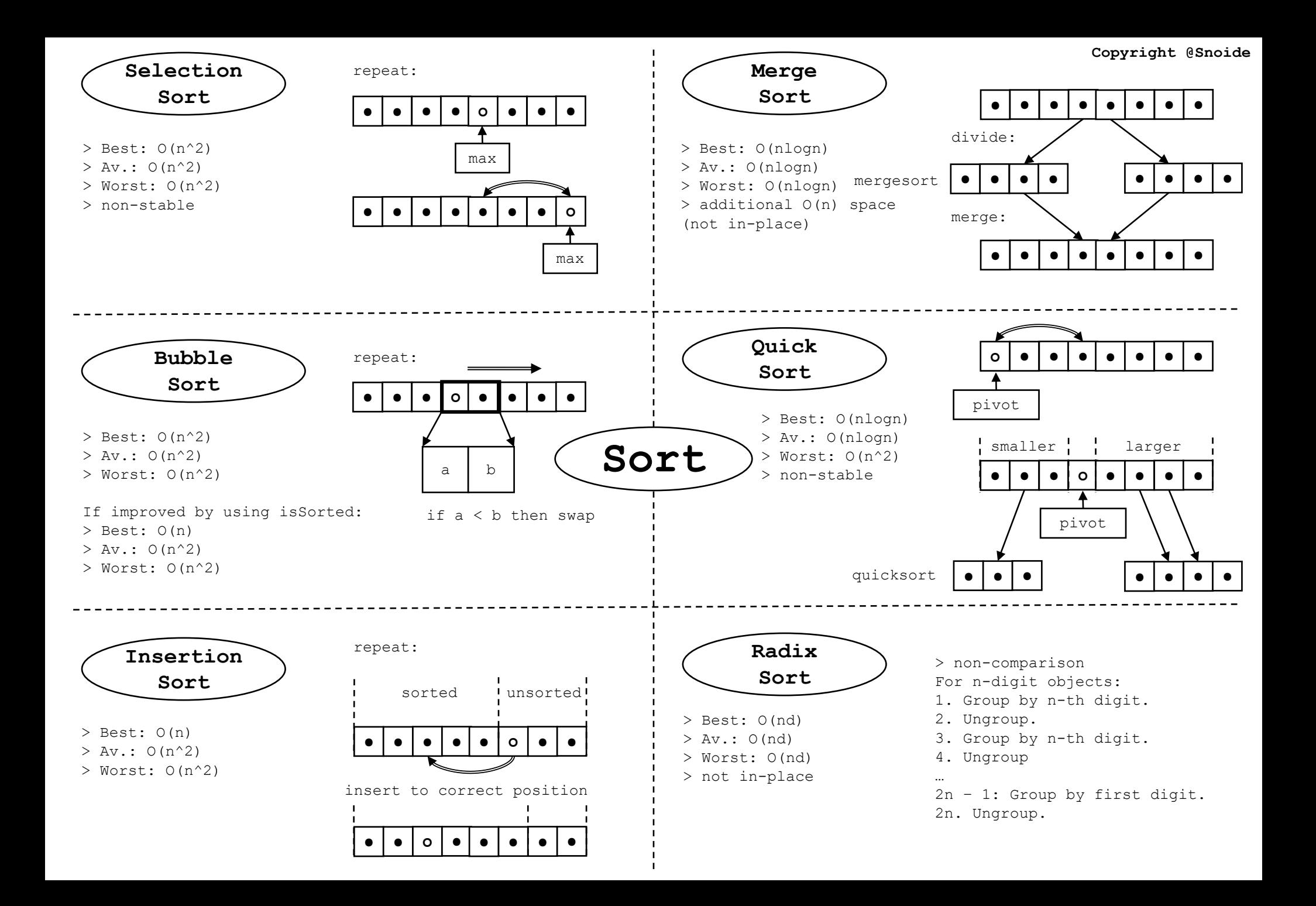

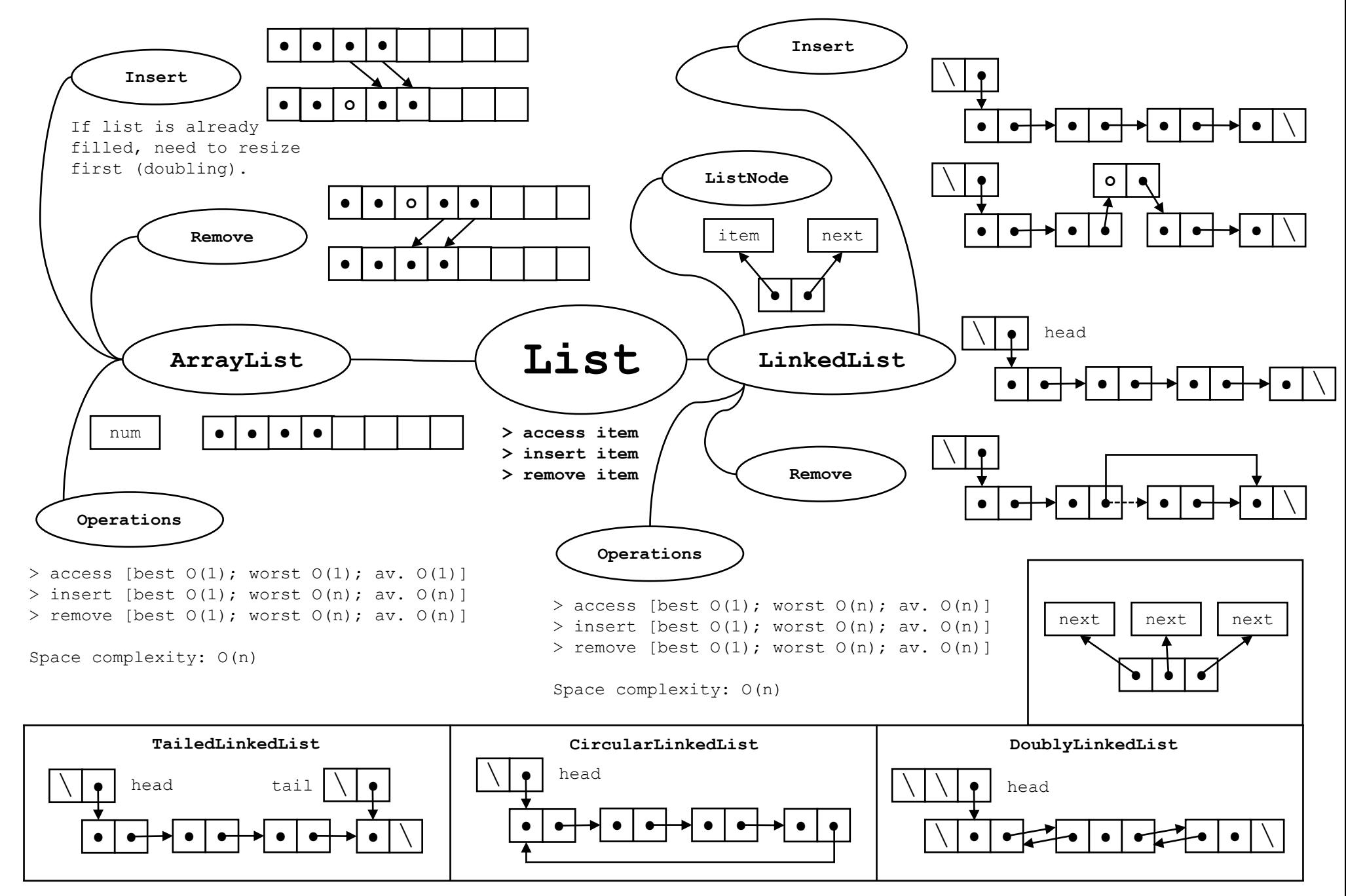

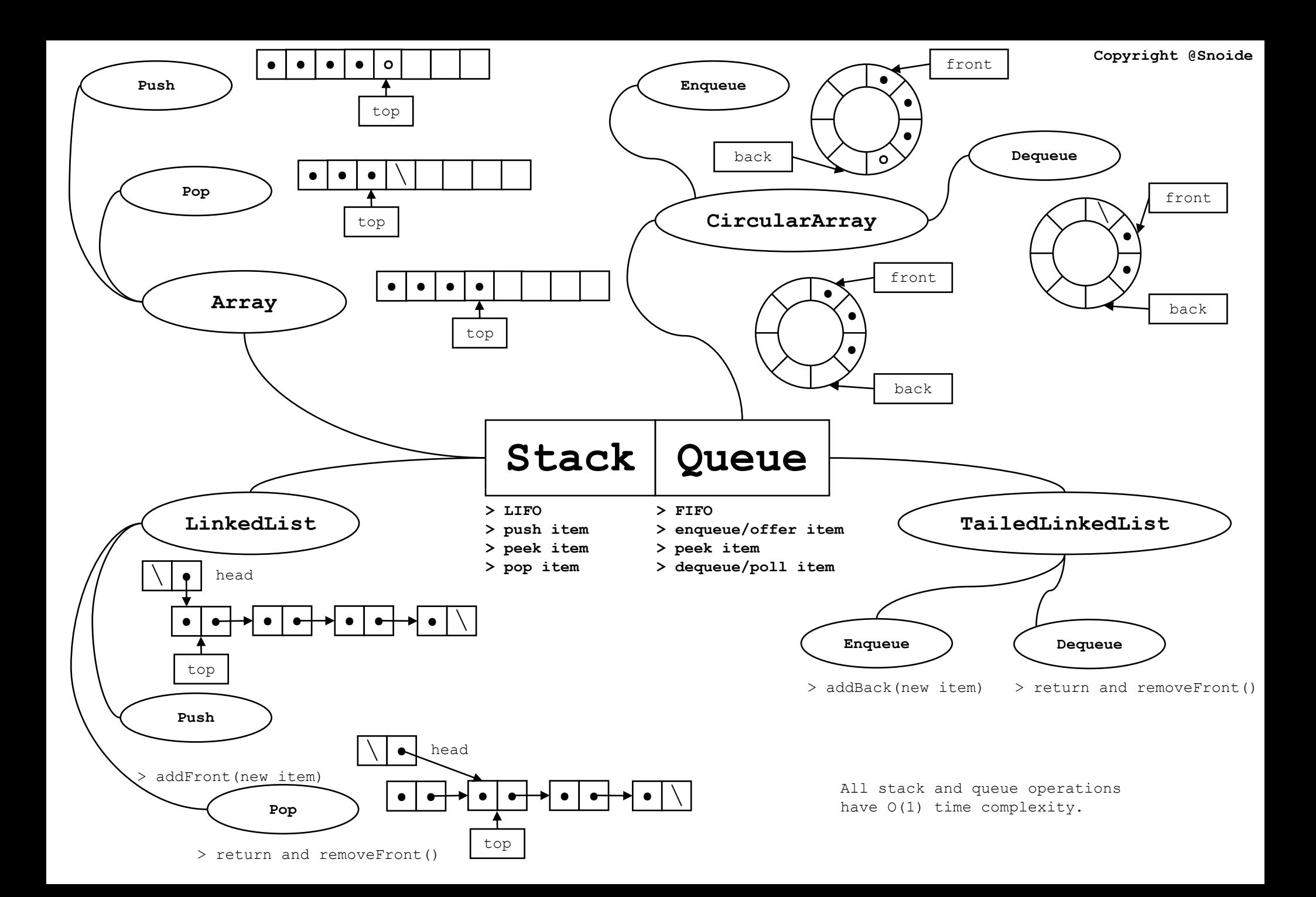

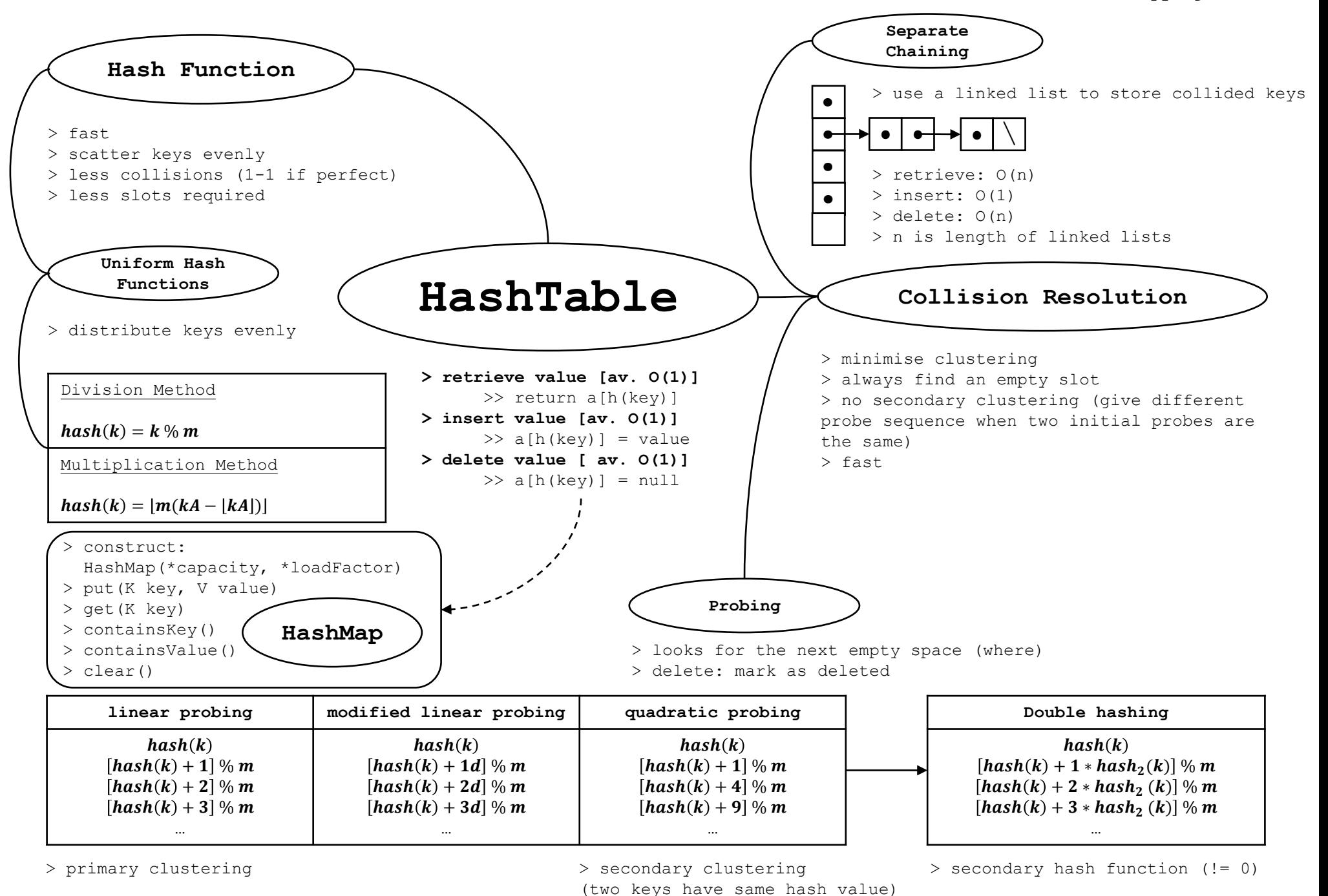

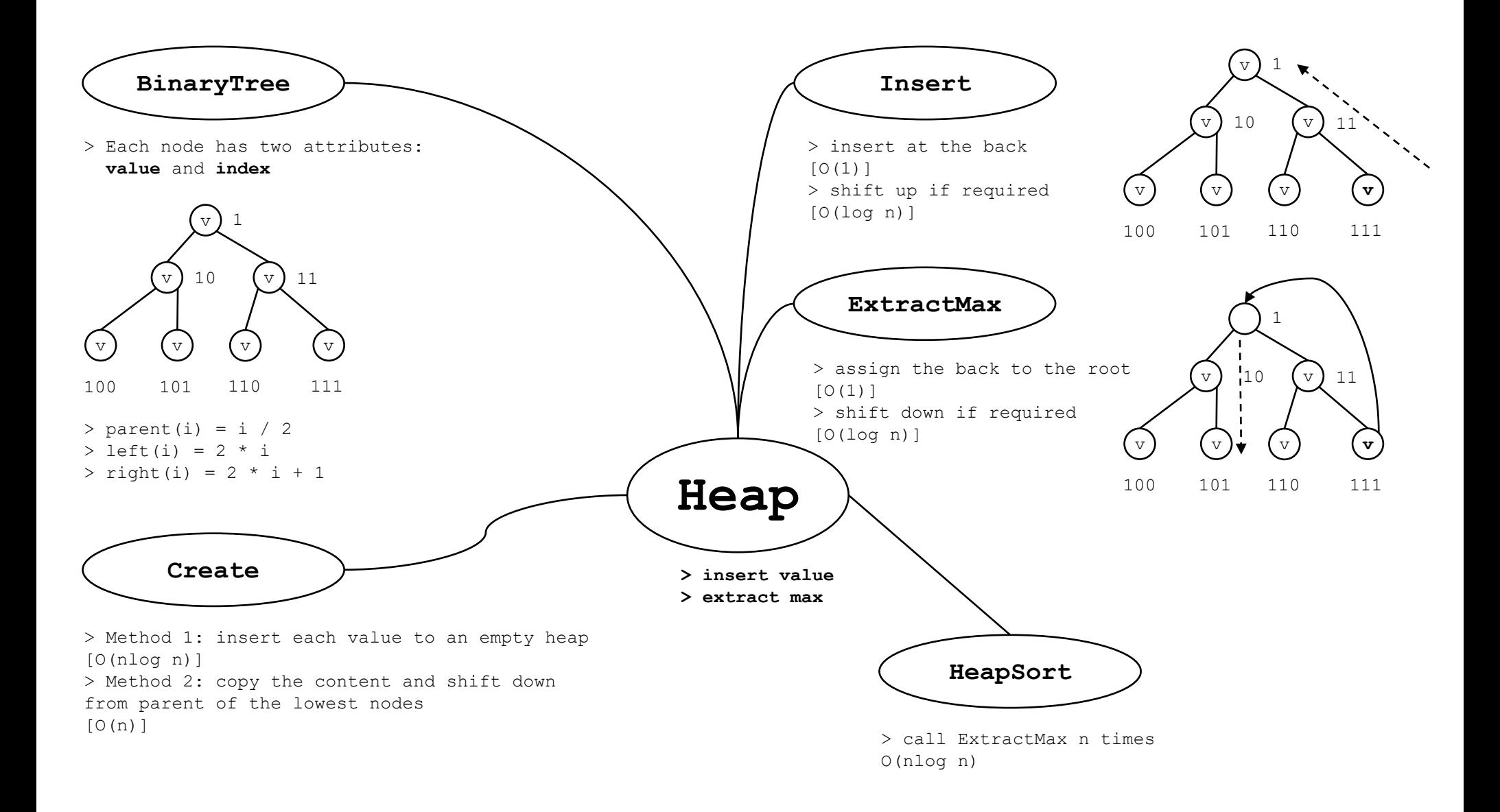

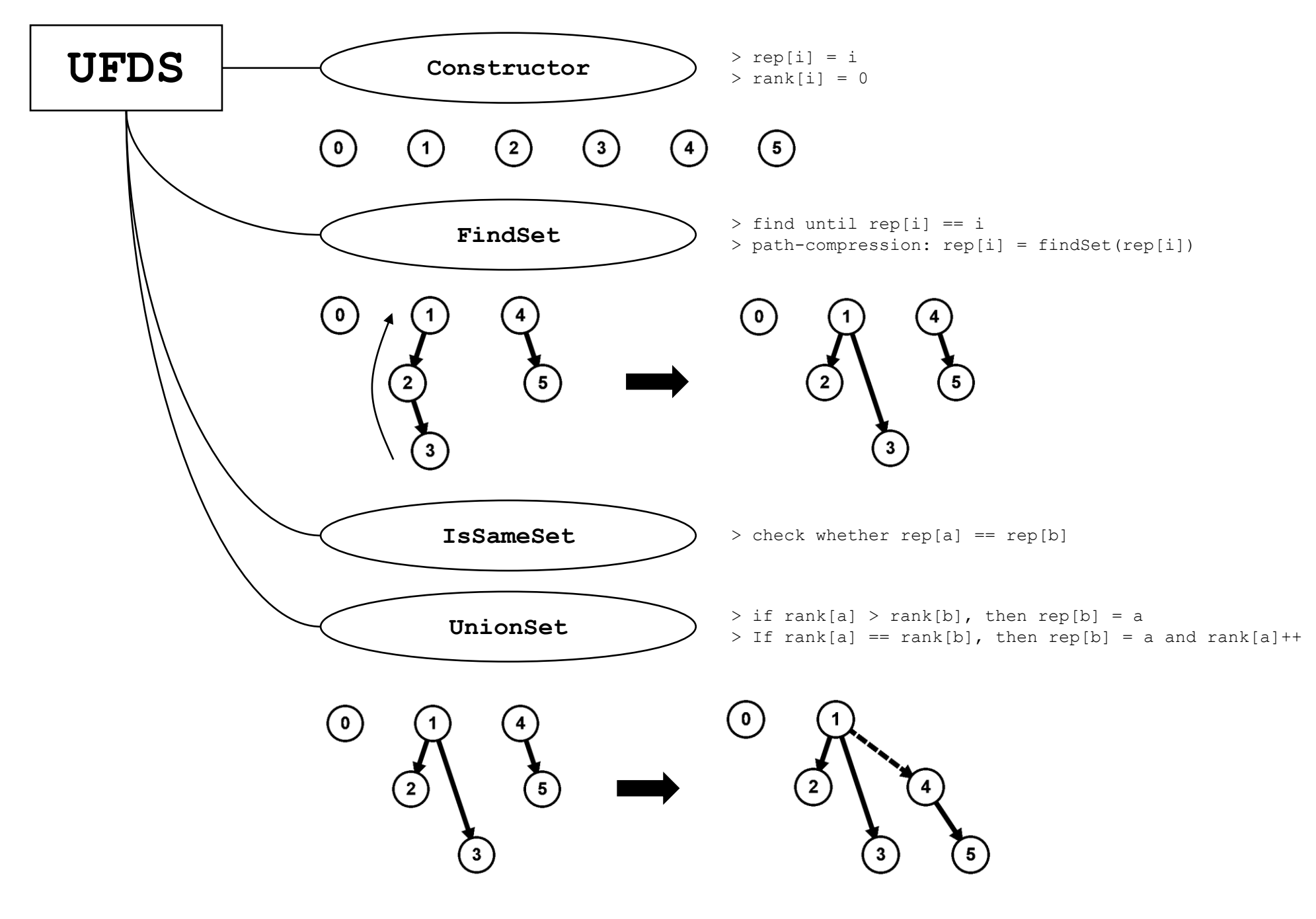

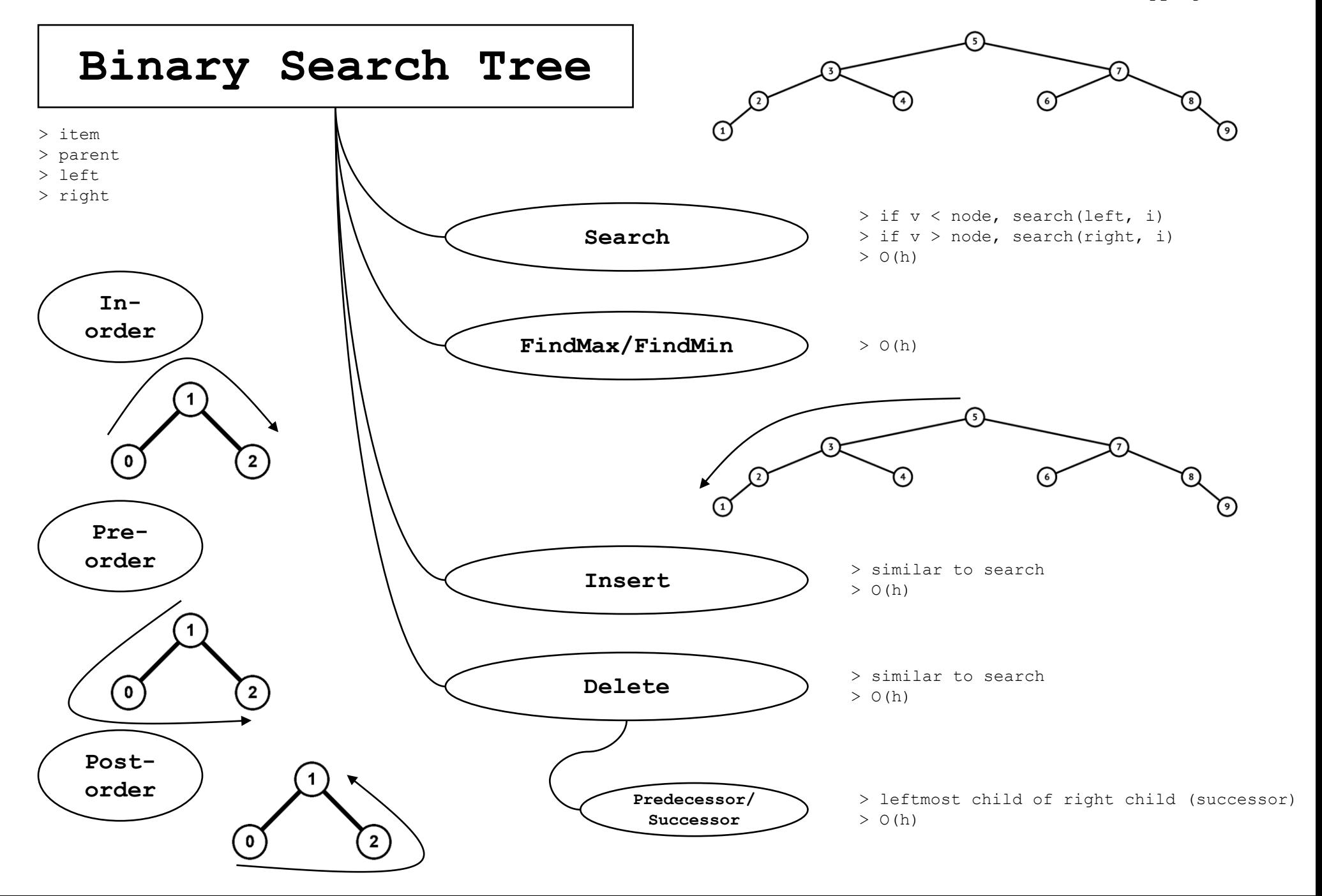

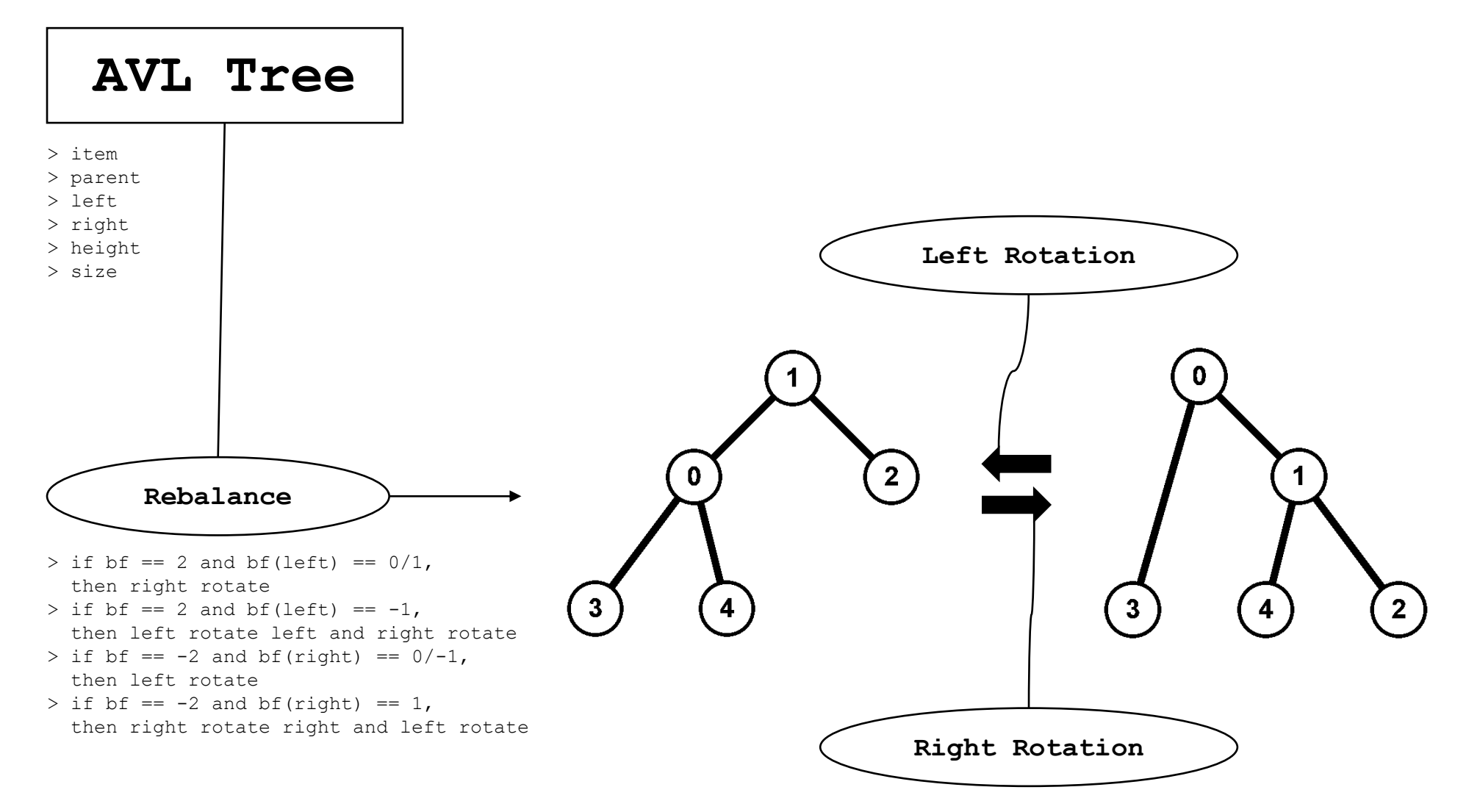

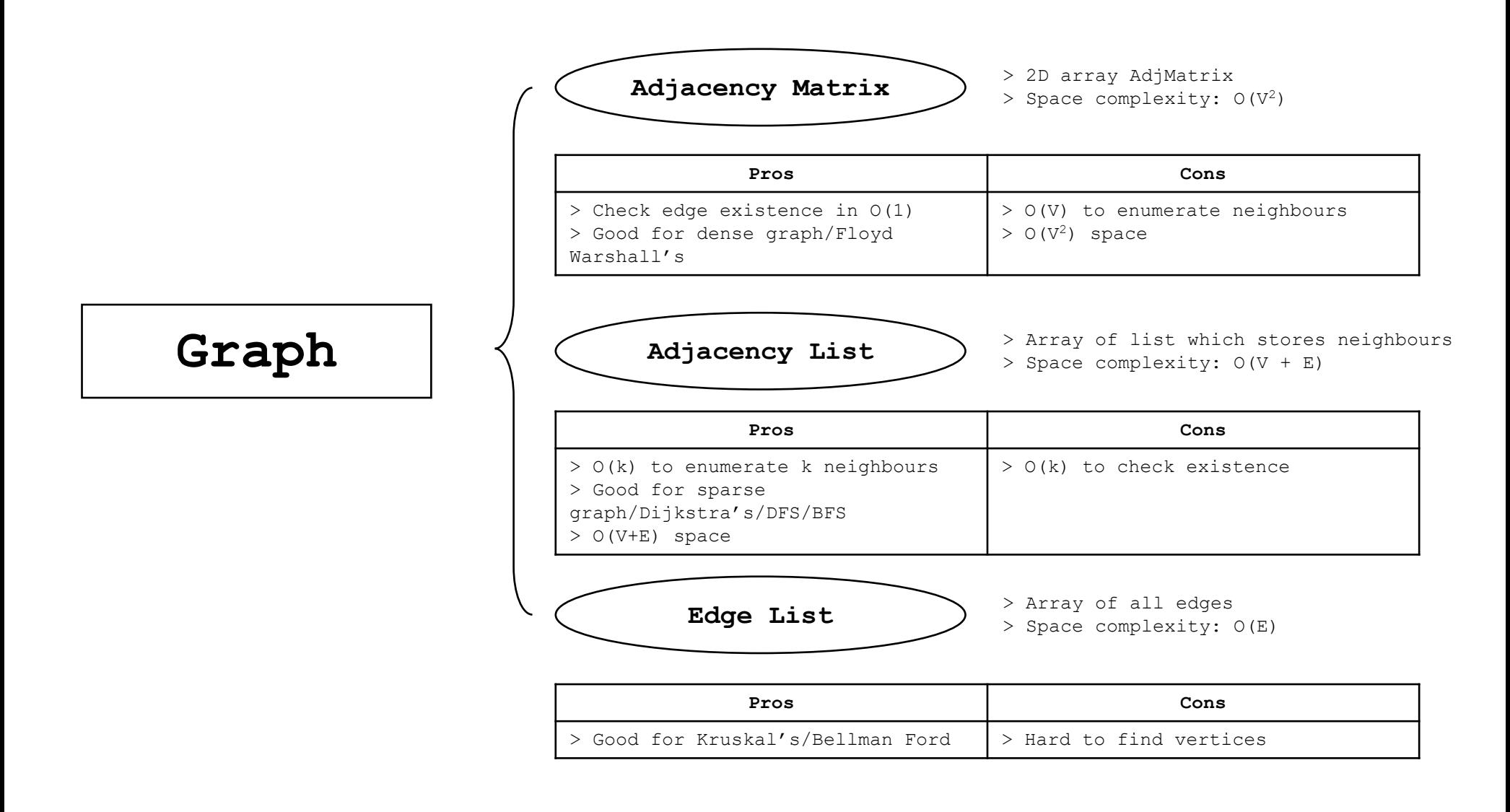

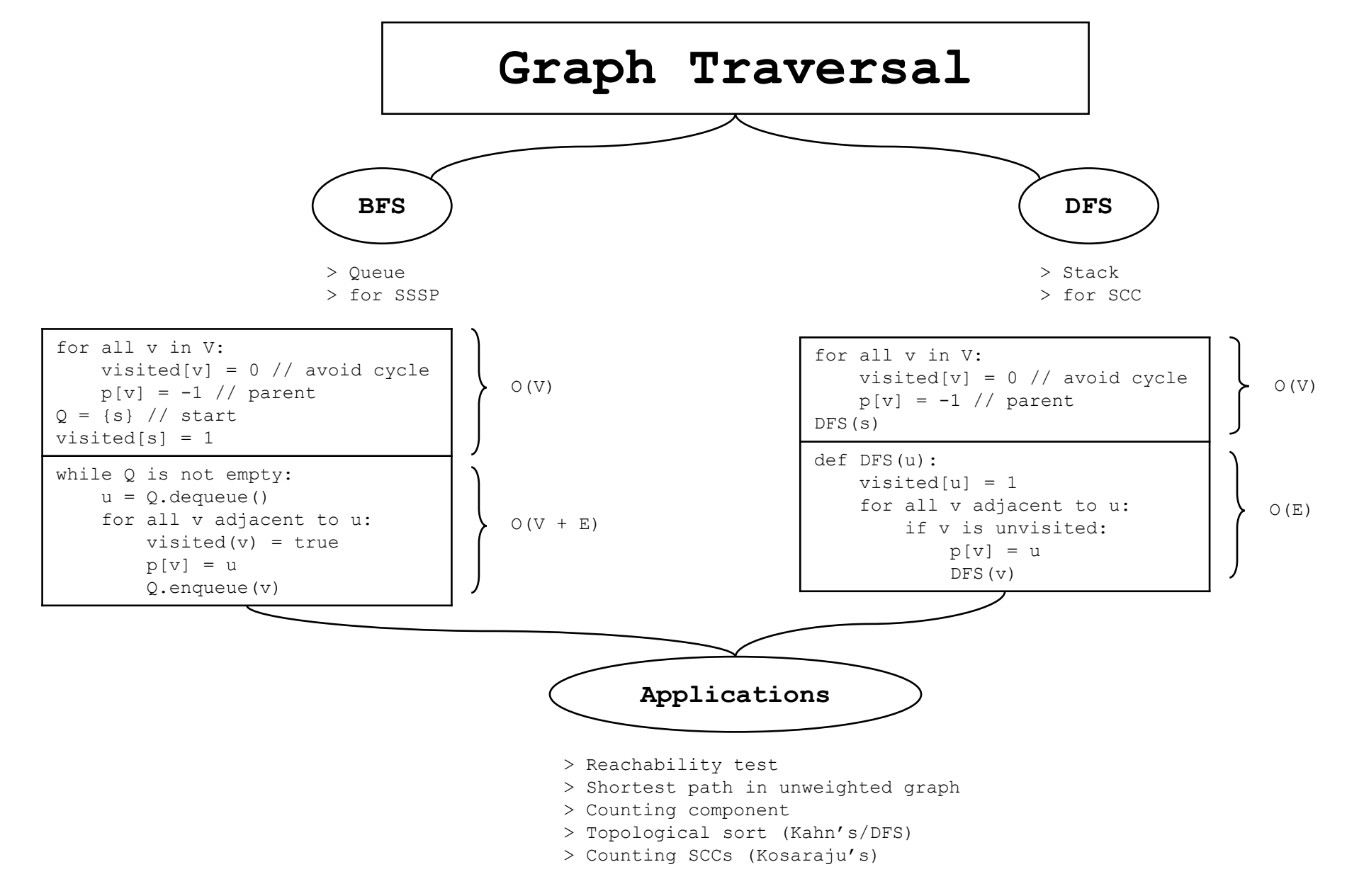

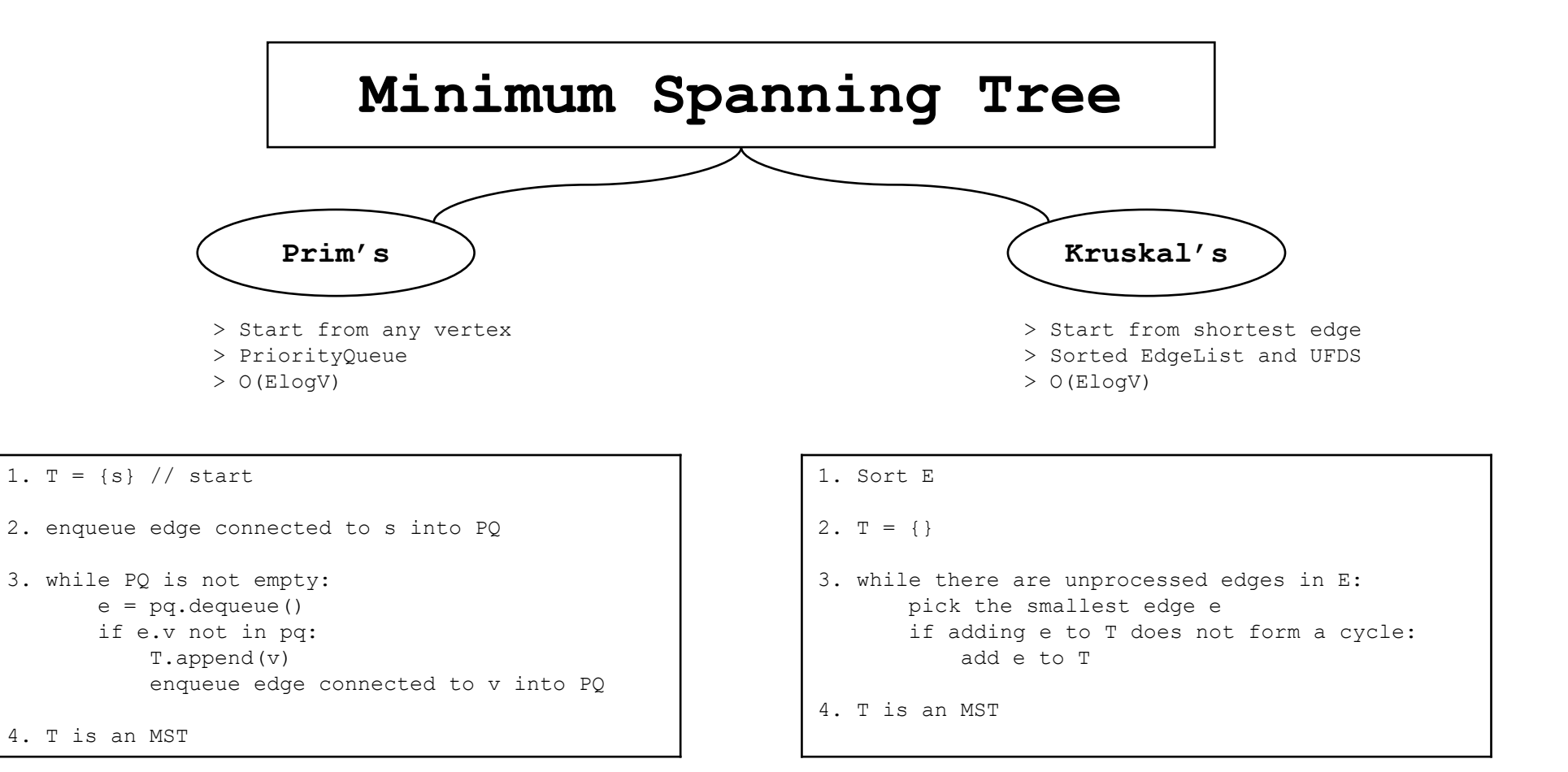

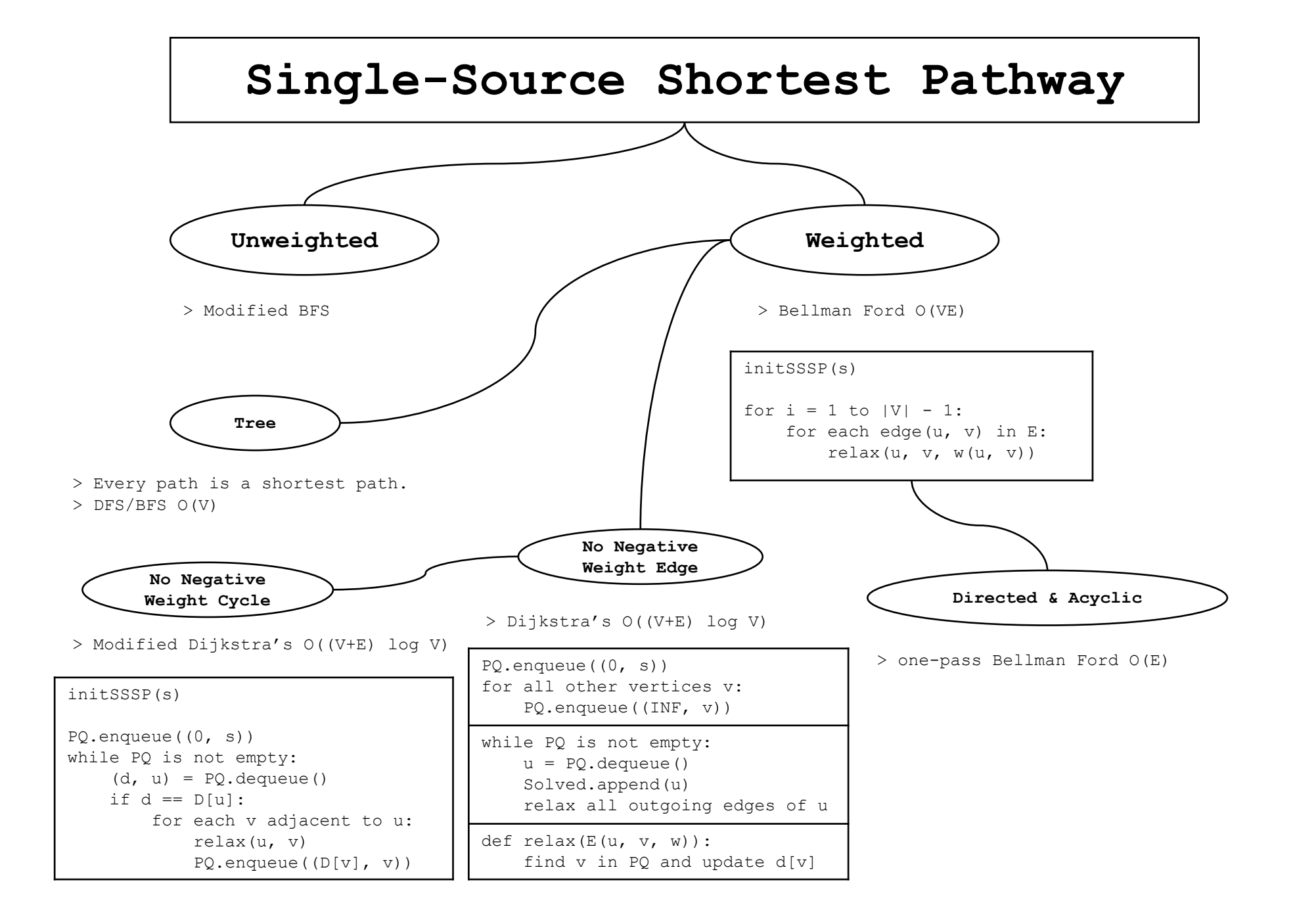

## **All-Pairs Shortest Pathway**

```
Floyd Warshall's O(V3)
```

```
for (int k = 0; k < V; k++) {
    for (int i = 0; i < V; i++) {
        for (int j = 0; j < V; j++) {
            D[i][j] = min(D[i][j], D[i][k] + D[k][j])}
    }
}
```